<<UG NX 8中文版完全自学一本通>>

 $<<$ UG NX 8 $>$ 

, tushu007.com

- 13 ISBN 9787121190513
- 10 ISBN 7121190516

出版时间:2013-1

 $(2013-01)$ 

PDF

http://www.tushu007.com

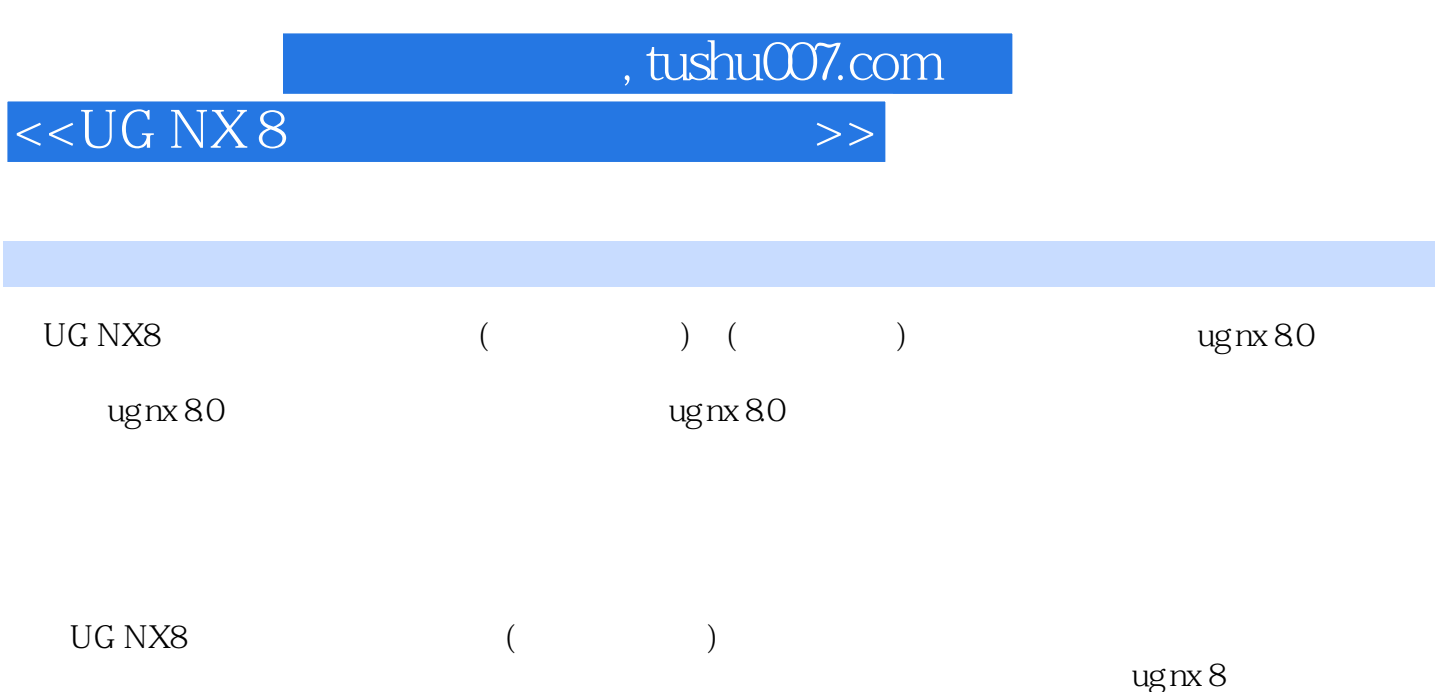

 $\log$ nx 8

## <<UG NX 8中文版完全自学一本通>>

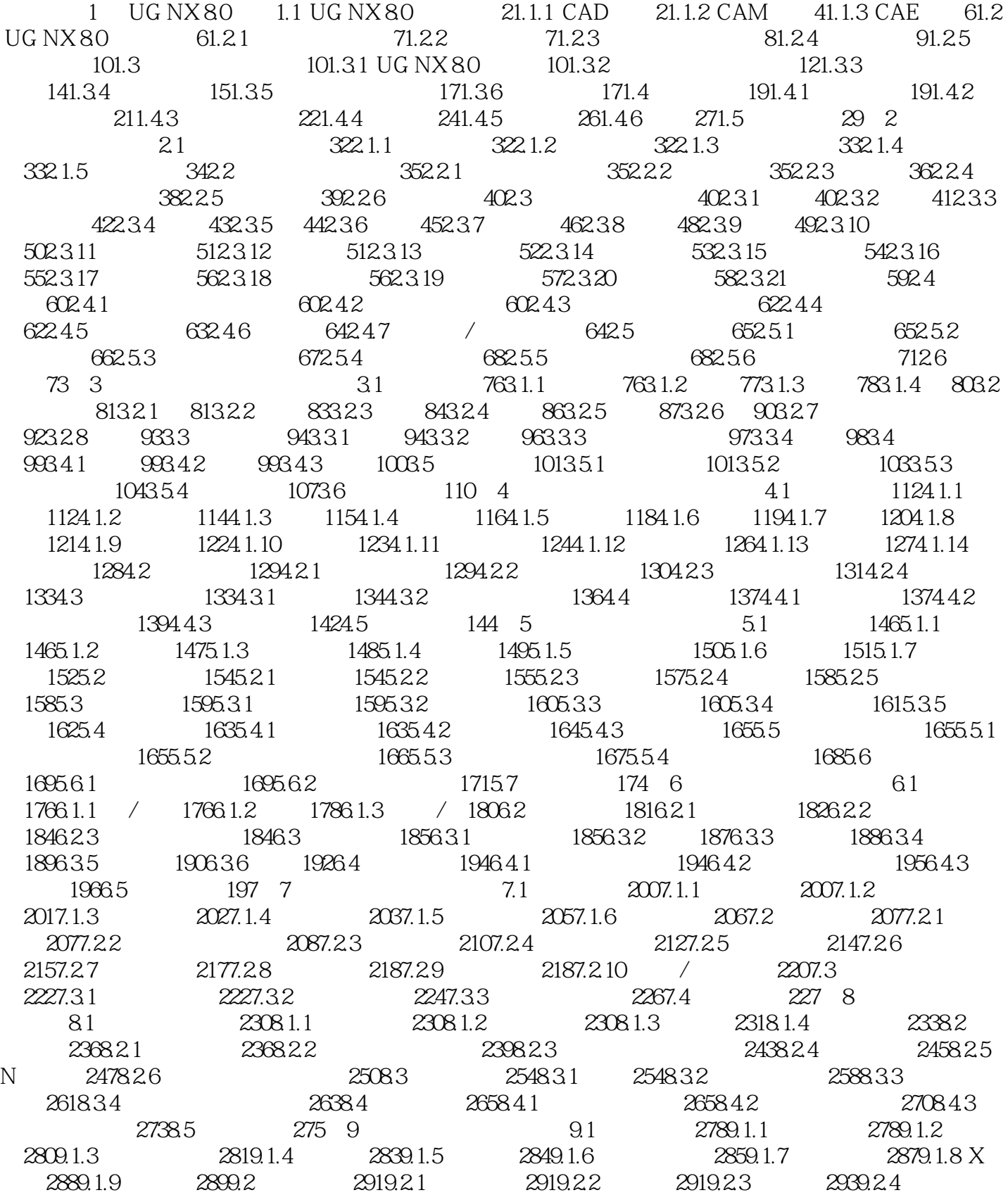

, tushu007.com

, tushu007.com

<<UG NX 8中文版完全自学一本通>>

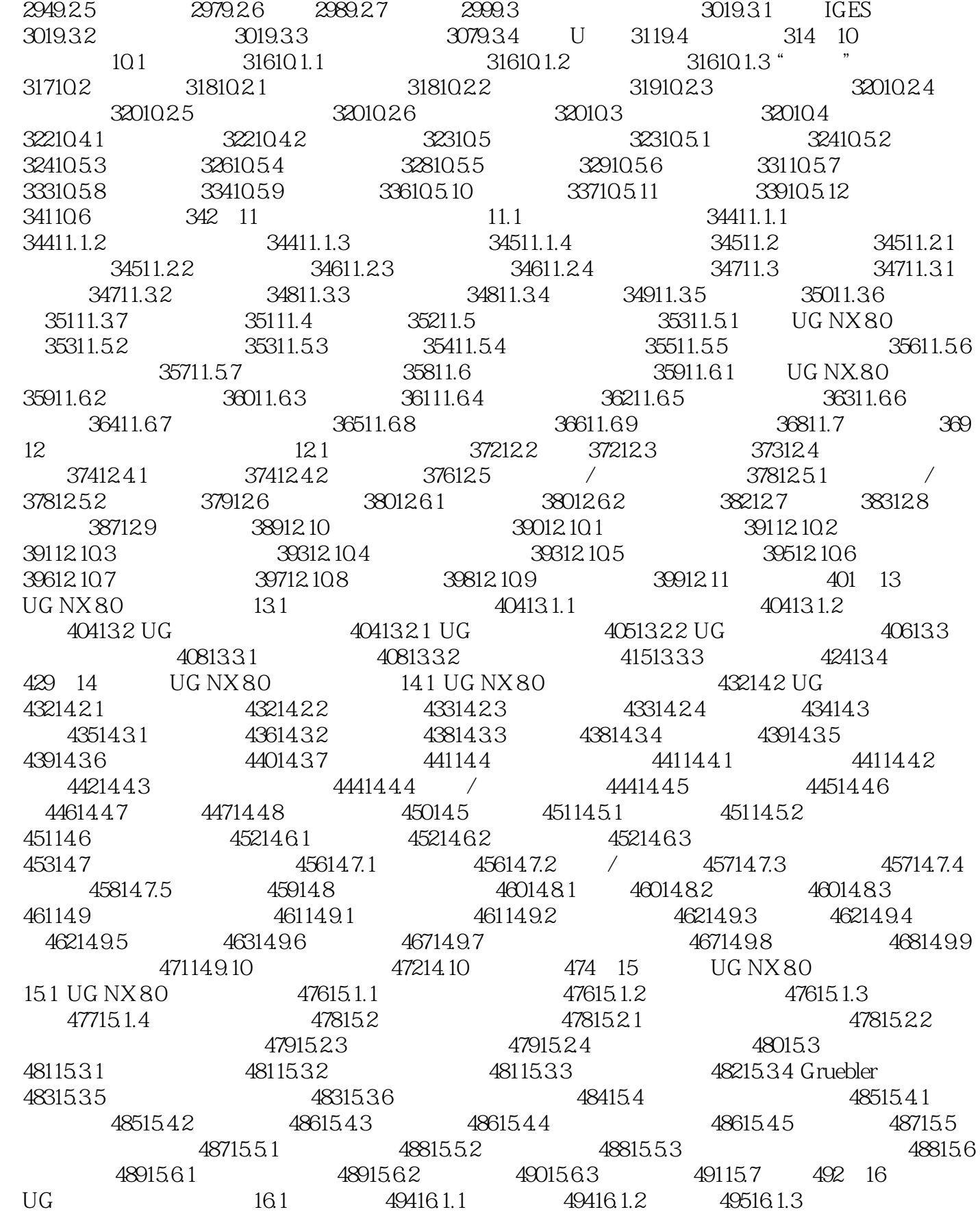

 $\frac{1}{2}$ , tushu007.com

## <<UG NX 8中文版完全自学一本通>>

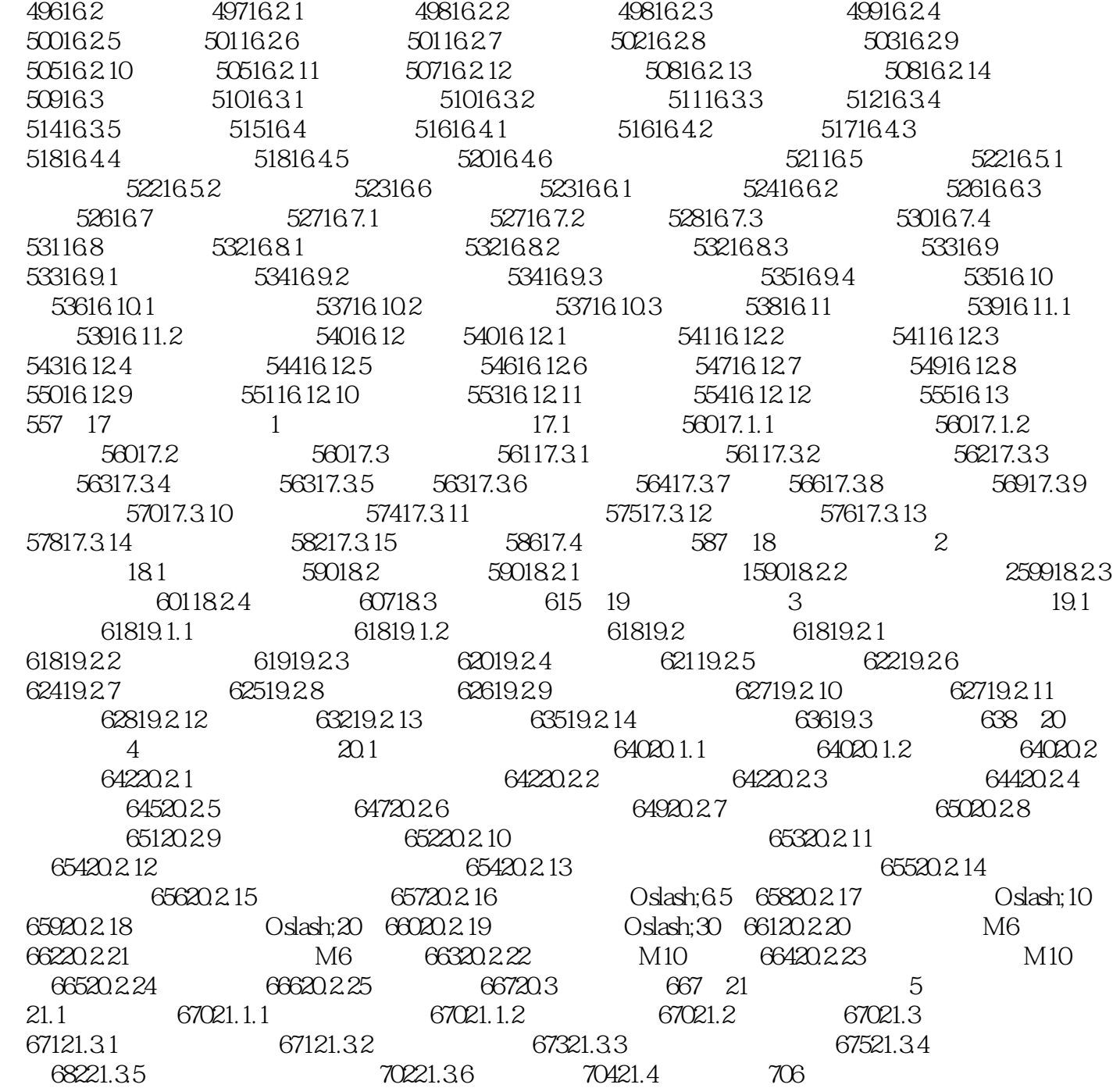

, tushu007.com

<<UG NX 8中文版完全自学一本通>>

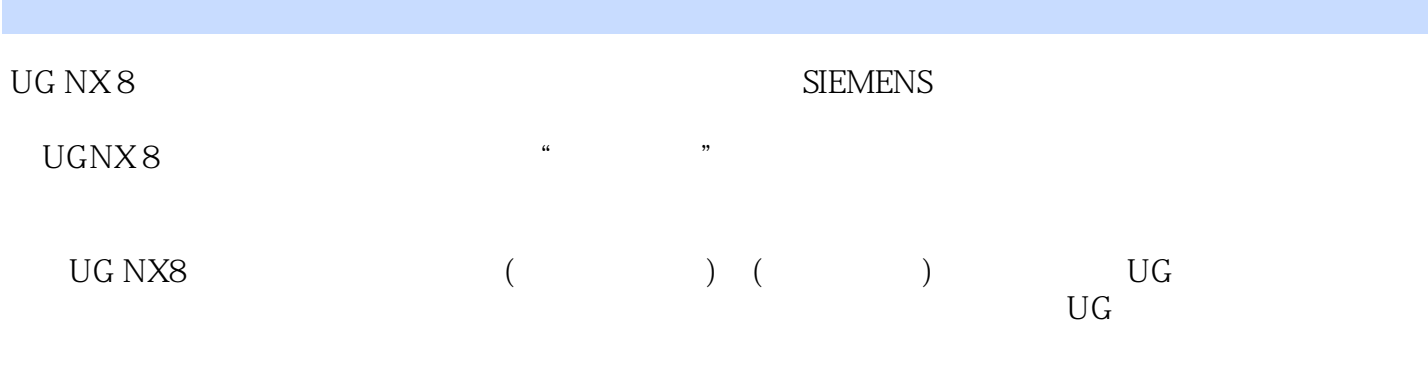

UG NX8

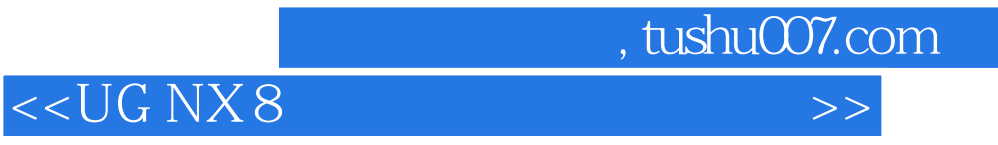

本站所提供下载的PDF图书仅提供预览和简介,请支持正版图书。

更多资源请访问:http://www.tushu007.com